## Serie 10

## 1. *(Zu!?) Einfaches adaptives Heun-Verfahren*

In dieser Aufgabe wollen wir etwas mit adaptiver Schrittweitensteuerung experimentieren. Als Basis-Verfahren soll das Heun-Verfahren

$$
\begin{array}{c|c}\n0 \\
1 & 1 \\
\hline\n & \frac{1}{2} & \frac{1}{2}\n\end{array}
$$

verwendet werden. Zur lokalen Fehlerschatzung verwenden wir die Schrittweitenhal- ¨ bierungs Methode welche in Paragraph III.2.1 der Vorlesungs-Notizen beschrieben ist. Bei dieser Methode berechnet man ausgehend von der Lösung im  $j$ -ten Schritt  $y_j$ :

- (i) einen Schritt mit Schrittweite  $h : y_j \rightarrow y_{j+1}$ ,
- (ii) zwei Schritte mit Schrittweite  $h/2$ :  $y_j \rightarrow \hat{y}_{j+1}$ .

Damit berechnet man die Fehlerschätzer  $\varepsilon_{j+1}$  und  $\hat{\varepsilon}_{j+1}$  (s. III.2.1). Man überlegt sich dann folgenden einfachen Algorithmus:

function  $[t, y] = adap$ HeunSimple  $(f, t0, T, y0, h0, \text{at}$ ol, rtol)

while  $(t_j < T)$ Gegeben  $y_j$  und  $h_j$  berechne  $y_{j+1}$  und  $\hat{y}_{j+1}$ Berechne lokalen Fehlerschatzer  $\hat{\varepsilon}_{j+1}$ if (  $\hat{\varepsilon}_{i+1}$  < atol + ||y<sub>i</sub>|| rtol ) % akzeptiere Zeitschritt!  $t_{j+1} = t_j + h_j$  ${\bf y}_{j+1} = \hat{\bf y}_{j+1}$ else % verwerfe Zeitschritt und halbiere Schrittweite  $h_i = h_i/2$ end

end

Hier ist f die rechte Seite der Diff.-Gleich., t0 die Anfangszeit, T die Endzeit, y0 der Anfangswert, h0 die Anfangs-Schrittweite, atol und rtol die abolute und relative Toleranz. Der obige Algorithmus verwendet (willkürlich!) das Toleranz-Kriterium TK4 aus der Vorlesung (s. Seite 4 der Notizen für weitere Möglichkeiten).

a) Implementieren Sie in MATLAB das oben beschriebene einfache adaptive Heun-Verfahren.

*Hinweis:* Arbeiten Sie im Template adapt HeunSimple.m

b) Lösen Sie mit Ihrem adaptHeunSimple.m aus a) die Van der Pol-Gleichung<sup>1</sup>

$$
\ddot{y}(t) = 8(1 - y(t)^{2})\dot{y}(t) - y(t)
$$

für  $t \in [0, 30]$  mit den Anfangswerten

$$
y(0) = 2
$$
,  $\dot{y}(0) = 0$ .

Verwenden Sie als absolute und relative Toleranzen atol = rtol = 10<sup>−</sup><sup>5</sup> und als Anfangs-Schrittweite  $h0 = 1$ . Plotten Sie die Lösung und die Schrittweite. Was beobachten Sie?

*Hinweis:* Um die Schrittweite zu berechnen könnte der Befehl  $h = diff(t)$ nützlich sein.

c) Welche Schwächen hat der obige adaptive Algorithmus?

## 2. *(Zu!?) Einfaches adaptives Runge-Kutta-Fehlberg Verfahren*

In dieser Aufgabe wollen wir wie in Aufgabe 1 etwas mit adaptiver Schrittweitensteuerung experimentieren. Zur lokalen Fehlerschätzung verwenden wir die eingebettete Runge-Kutta-Verfahren welche in Paragraph III.2.2 der Vorlesungs-Notizen beschrieben ist.

Das adaptive Runge-Kutta-Fehlberg Verfahren, das auch RKF45 genannt wird, ist ein sehr bekanntes adaptives Verfahren basierend auf eingebetteten Runge-Kutta Verfahren der Ordnung 4 und 5. Sein Butcher Schema lautet

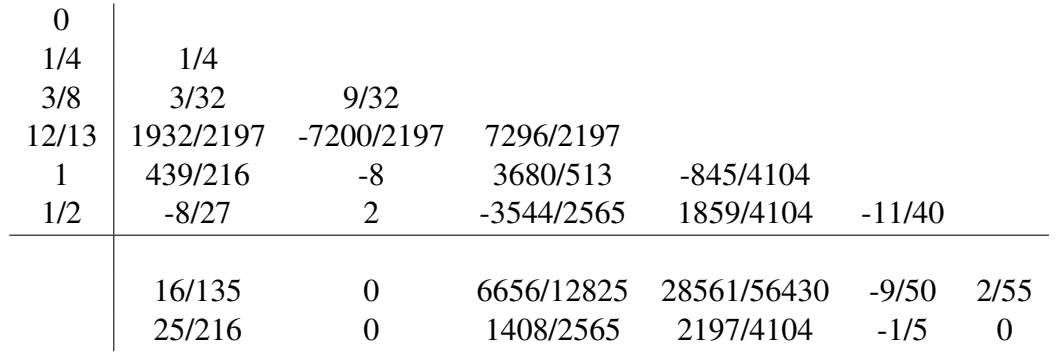

<sup>1</sup>Aufgestellt vom niederländischen Elektroingenieur und Physiker Balthasar van der Pol zur Beschreibung von Oszillatoren während er bei Philips tätig war.

Die erste Zeile von  $b_i$ -Koeffizienten entspricht dem Verfahren fünfter Ordnung, die zweite dem Verfahren vierter Ordnung.

- a) Implementieren Sie ein adaptives Verfahren auch basierend auf dem einfachen Algorithmus aus Aufgabe 1. *Hinweis:* Arbeiten Sie im Template RKF45.m.
- b) Testen Sie, ob die Verfahren getrennt voneinander Konvergenzresultate vierter bzw. fünfter Ordnung produzieren. *Hinweis:* Arbeiten Sie im Template RKF45.m.
- c) Wenden Sie das Verfahren auf das Van der Popol Problem an, welches in Aufgabe 1.b) definiert wurde. Verwenden Sie als absolute und relative Toleranzen  $100$ atol = rtol =  $10^{-3}$ . Was beobachten Sie?

## 3. *Explizites und Implizites Euler-Verfahren*

Für das Anfangswertproblem  $\dot{y}(t) = f(t, y(t))$  ist ein Schritt des impliziten Euler-Verfahrens durch

$$
y_{n+1} = y_n + h f(t_{n+1}, y_{n+1})
$$

definiert.

a) Betrachten Sie folgendes AWP

$$
\dot{y}(t) = -\lambda y(t), \qquad y(t_0) = y_0.
$$

Führen Sie (analytisch) einen Schritt (mit Schrittweite  $h$ ) mit dem expliziten und impliziten Euler-Verfahren aus.

b) Betrachten Sie folgendes AWP

$$
\dot{y}(t) = -t(y(t))^{2}
$$
,  $y(t_0) = y_0 > 0$ ,

Führen Sie (analytisch) einen Schritt (mit Schrittweite  $h$ ) mit dem expliziten und impliziten Euler-Verfahren aus.

c) Lösen Sie das AWP

$$
\dot{y}(t) = -20y(t), \qquad y(0) = 1,
$$

jeweils mit dem expliziten und impliziten Euler-Verfahren mit Schrittweiten  $h =$  $2^{-1}, \ldots, 2^{-8}$  und Endzeit  $T = 1$ . Plotten Sie die Lösung für beide Verfahren und jede Schrittweite. Was beobachten Sie?

Abgabe: Bis Freitag, den 12.05.2017.